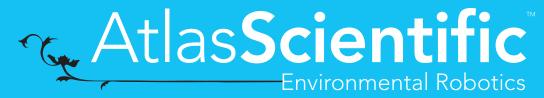

V 2.9

Revised 10/21

# OEM-ORP<sup>TM</sup>

Reads

**Embedded ORP Circuit** 

Range -1019.9mV - 1019.9mV

Accuracy +/- 1mV

Response time 1 reading every 420ms

Supported probes Any type & brand

Calibration Single point

Temp compensation N/A

Data protocol SMBus/I<sup>2</sup>C

Default I<sup>2</sup>C address **0x66** 

Operating voltage 3.0V - 5.5V

Data format ASCII

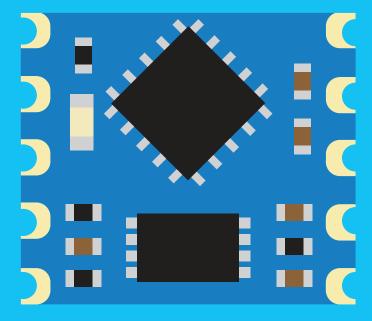

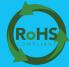

PATENT PROTECTED

# STOP

#### **SOLDERING THIS DEVICE VOIDS YOUR WARRANTY.**

Before purchasing the ORP OEM™ read this data sheet in its entirety. This product is designed to be surface mounted to a PCB of your own design.

This device is designed for electrical engineers who are familiar with embedded systems design and programing. If you, or your engineering team are not familiar with embedded systems design and programing, Atlas Scientific does not recommend buying this product.

Get this device working in our OEM Development board first!

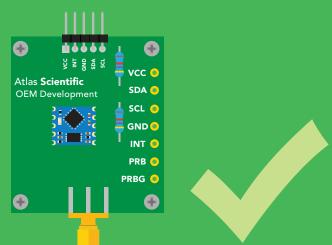

Do not solder wires to this device.

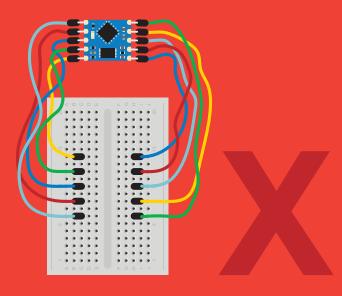

# **Table of contents**

| OEM circuit dimensions | 4 | System overview                  | 6  |
|------------------------|---|----------------------------------|----|
| Power consumption      | 4 | Reading register values          | 7  |
| Absolute max ratings   | 4 | Writing register values          | 8  |
| Pin out                | 5 | Sending floating point numbers   | 9  |
| Resolution             | 5 | Receiving floating point numbers | 10 |
| Power on/start up      | 5 |                                  |    |

# **REGISTERS**

| 0x00 Device type register                | 12 |
|------------------------------------------|----|
| 0x01 Firmware version register           | 12 |
| 0x02 Address lock/unlock register        | 13 |
| 0x03 Address register                    | 14 |
| 0x04 Interrupt control register          | 15 |
| 0x05 LED control register                | 17 |
| 0x06 Active/hibernate register           | 17 |
| 0x07 New reading available register      | 18 |
| 0x08 – 0x0B Calibration registers        | 19 |
| 0x0C Calibration request register        | 20 |
| 0x0D - Calibration confirmation register | 20 |
| 0x0E – 0x11 ORP reading registers        | 21 |
|                                          |    |

| OEM electrical isolation             | 22 |
|--------------------------------------|----|
| Designing your product               | 23 |
| Designing your PCB                   | 25 |
| Recommended pad layout               | 29 |
| IC tube measurements                 | 29 |
| Recommended reflow soldering profile | 30 |
| Pick and place usage                 | 31 |
| Datasheet change log                 | 31 |
| Firmware updates                     | 32 |

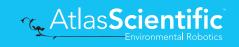

# **OEM circuit dimensions**

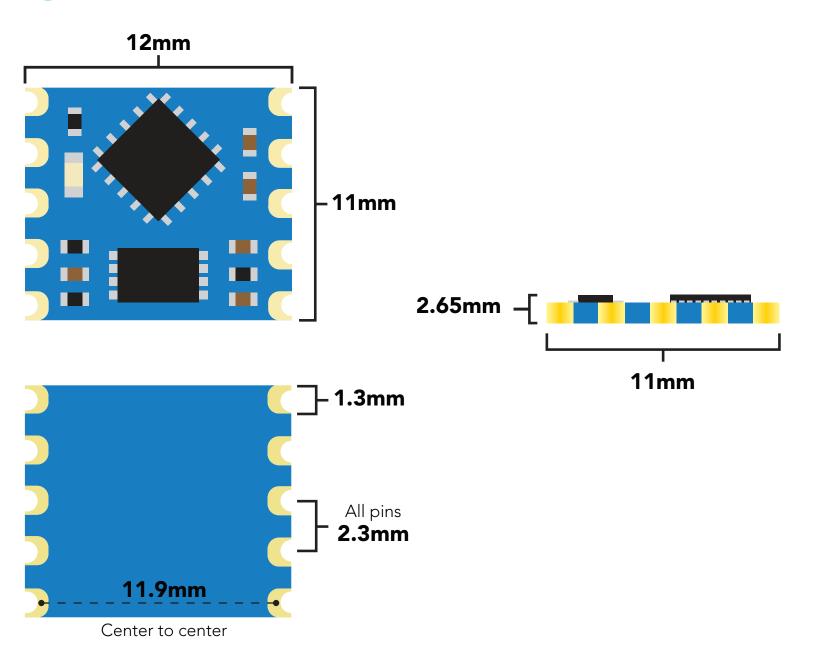

|      | LED | OPERATIONAL | HIBERNATION |  |  |  |
|------|-----|-------------|-------------|--|--|--|
| 3.3V | ON  | 3.46 mA     | 3.43 mA     |  |  |  |
|      | OFF | 3.03 mA     | 3.0 mA      |  |  |  |

#### Power consumption Absolute max ratings

| Parameter               | MIN    | TYP   | MAX    |
|-------------------------|--------|-------|--------|
| Storage temperature     | -60 °C |       | 150 °C |
| Operational temperature | -40 °C | 25 °C | 125 °C |
| VCC                     | 3.0V   | 3.3V  | 5.5V   |

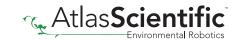

### Pin out

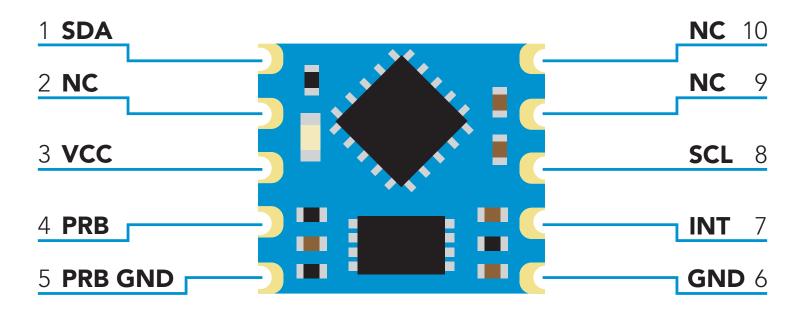

# Resolution

The resolution of a sensor is the smallest change it can detect in the quantity that it is measuring. The Atlas Scientific™ ORP OEM™ will always produce a reading with a resolution of one decimal place.

#### **Example**

1.2 mV -190.6 mV

# Power on/start up

Once the Atlas Scientific  $^{\text{\tiny M}}$  ORP OEM is powered on it will be ready to receive commands and take readings after 1ms. Communication is done using the SMBus/I<sup>2</sup>C protocol at speeds of 10 – 100 kHz.

Settings that are retained if power is cut

Calibration I<sup>2</sup>C address

Settings that are **NOT** retained if power is cut

Active/Hibernation mode LED control Interrupt control

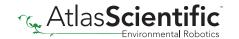

# System overview

The Atlas Scientific ORP OEM™ Class Embedded ORP Circuit is the core electronics needed to read the ORP of water from any off the shelf ORP probe. The ORP OEM™ Embedded Circuit will meet, or exceed the capabilities and accuracy found in all models of bench top laboratory grade ORP meters.

The ORP  $OEM^{M}$  is an SMBus /  $I^{2}C$  slave device that communicates to a master device at a speed of 10 - 100 kHz. Read and write operations are done by accessing 18 different 8 bit registers.

#### **Accessible registers**

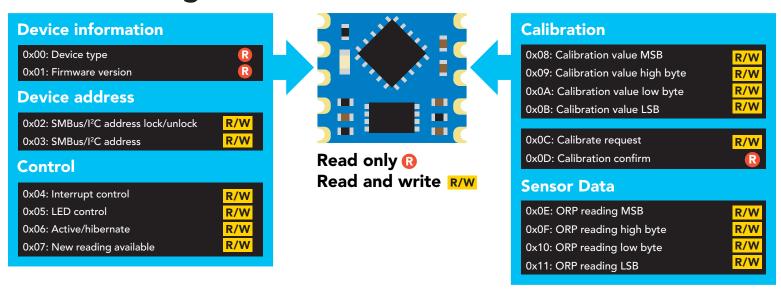

The default device address is **0x66** This address can be changed.

Each ORP reading takes 420ms

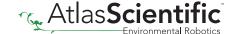

# Reading register values

To read one or more registers, issue a write command and transmit the register address that should be read from, followed by a stop command. Then issue a read command, the data read will be the value that is stored in that register. Issuing another read command will automatically read the value in the next register. This can go on until all registers have been read. After reading the last register, additional read commands will return 0xFF. Issuing a stop command will terminate the read event.

The default device address is **0x66** This address can be changed.

#### **Example**

Start reading at register 0x04 and read 2 times.

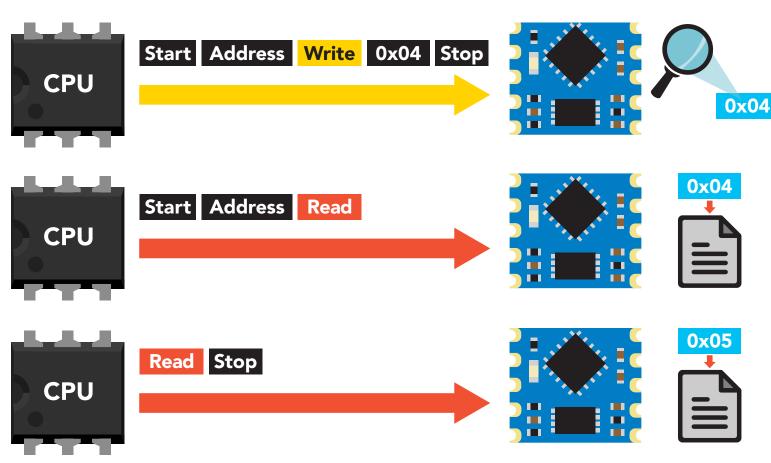

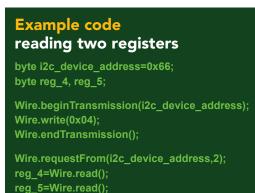

Wire.endTransmission();

# Writing register values

All registers can be read, but only registers marked read/write can be written to.

To write to one (or more) registers, issue a write command and transmit the register address that should be written to, followed by the data byte to be written. Issuing another write command will automatically write the value in the next register. This can go on until all registers have been written to. After writing to the last register, additional write commands will do nothing.

#### Example

Start writing at address 0x05 and write 2 values.

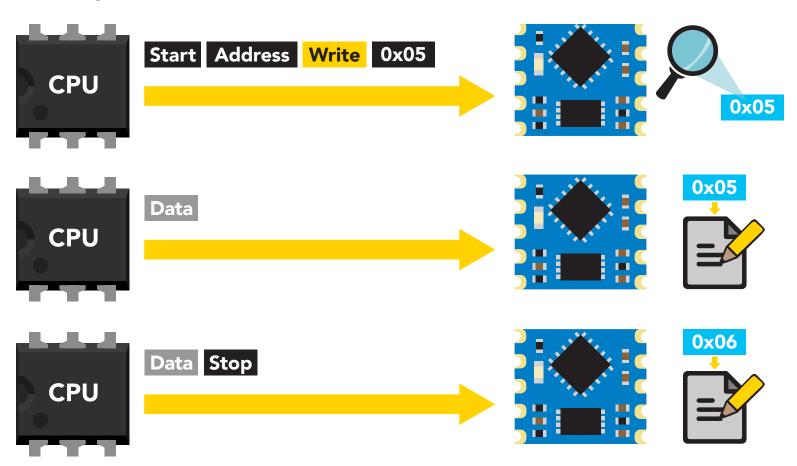

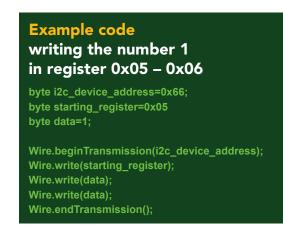

# Sending floating point numbers

For ease of understanding we are calling fixed decimal numbers "floating point numbers." We are aware they are not technically floating point numbers.

It is not possible to send/receive a floating (fixed decimal) point number over the SMBus/ $I^2C$  data protocol. Therefore, a multiplier/divider is used to remove the decimal point. Do not transmit a floating point number without property formatting the number first.

When transmitting a floating point number to the calibration value registers, the number must first be multiplied by 10. This would have the effect of removing the floating point. Internally the ORP  $OEM^{\mathsf{M}}$  will divide the number by 10, converting it back into a floating point number.

#### **Example**

Setting an ORP calibration value of: 125.6 125.6 X **10** = 1256

Transmit the number 1256 to the Calibration value registers

Setting an ORP calibration value of: -80 -80 X **10** = -800 Transmit the number -800 to the Calibration value registers

When reading back a value stored in the calibration value registers, the value must be divided by 10 to return it to its originally intended value.

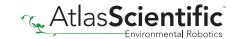

# Receiving floating point numbers

After receiving a value from the ORP reading registers, the number must be divided by 10 to convert it back into a floating point number.

#### **Example**

Reading an ORP value of 14.5 Value received = 145145 / **10** = 14.5

Reading an ORP value of -281.3 Value received = -2813-2813 / **10** = -281.3

# Registers

# **Device information**

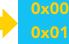

0x02

0x03

0x04

0x05 0x06

0x07 0x08

0x09 0x0A

0x0B

0x0C

0x0D 0x0E

0x0F

0x10

0x11

0x00: Device type 0x01: Firmware version

#### 0x00 – Device type register

1 unsigned byte 2 = ORP

This register contains a number indicating what type of OEM device it is.

#### 0x01 - Firmware version register

1 unsigned byte Read only value = 22 = firmware version

This register contains a number indicating the firmware version of the OEM device.

#### **Example code** reading device type and device version registers byte i2c\_device\_address=0x66; byte starting\_register=0x00 byte device type; byte version\_number; Wire.beginTransmission(i2c\_device\_address); Wire.write(staring\_register); Wire.endTransmission(); Wire.requestFrom(i2c\_device\_address,(byte)2); device\_type = Wire.read(); version\_number = Wire.read(); Wire.endTransmission();

# Changing I<sup>2</sup>C address

0x02: SMBus/I<sup>2</sup>C address lock/unlock 0x03: SMBus/I<sup>2</sup>C address

R/W

#### This is a 2 step procedure

To change the I<sup>2</sup>C address, an unlock command must first be issued.

#### Step 1

Issue unlock command

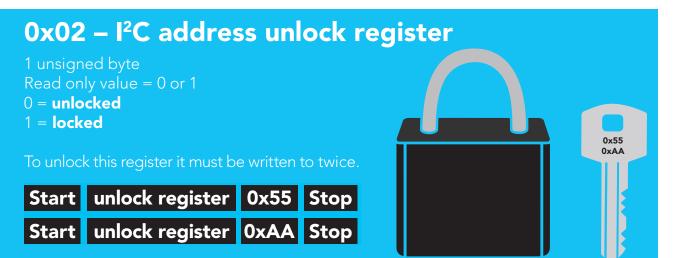

The two unlock commands must be sent back to back in immediate succession. No other write, or read event can occur. Once the register is unlocked it will equal 0x00 (unlocked).

#### To lock the register

Write any value to the register other than 0x55; or, change the address in the Device Address Register.

#### **Example code** address unlock byte i2c\_device\_address=0x66; byte unlock\_register=0x02; Wire.beginTransmission(bus\_address); Wire.write(unlock\_register); Wire.write(0x55); Wire.endTransmission(); Wire.beginTransmission(bus address); Wire.write(unlock\_register); Wire.write(0xAA); Wire.endTransmission();

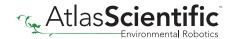

0x00

0x01 0x02 0x03

0x04 0x05

0x06 0x07

80x0 0x09

0x0A

0x0B 0x0C

0x0D

0x0E 0x0F

0x10

#### Step 2 Change address

#### 0x03 - I<sup>2</sup>C address register

1 unsigned byte Default value = 0x66 Address can be changed 0x01 - 0x7F (1-127)

Address changes outside of the possible range 0x01 - 0x7F (1-127) will be ignored.

After a new address has been sent to the device the Address lock/unlock register will lock and the new address will take hold. It will no longer be possible to communicate with the device using the old address.

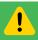

Settings to this register are retained if the power is cut.

#### **Example code** changing device address

byte i2c\_device\_address=0x66; byte new\_i2c\_device\_address=0x60; byte address\_reg=0x03;

Wire.beginTransmission(bus\_address); Wire.write(address\_reg); Wire.write(new\_i2c\_device\_address); Wire.endTransmission();

0x000x01 0x02 0x03 0x04 0x05 0x06 0x07 0x08 0x09 0x0A 0x0B 0x0C 0x0D 0x0E 0x0F 0x10

# **Control registers**

0x04: Interrupt control 0x05: LED control R/W 0x06: Active/hibernate R/W 0x07: New reading available

# 0x03

0x00

0x01 0x02

0x05

0x06 0x07

0x08 0x09

0x0A

0x0B

0x0C 0x0D

0x0E

0x0F 0x10

0x11

#### 0x04 - Interrupt control register

1 unsigned byte Default value = 0 (disabled)

#### Command values

0 = disabled

2 = pin high on new reading (manually reset)

4 = pin low on new reading (manually reset)

8 = invert state on new reading (automatically reset)

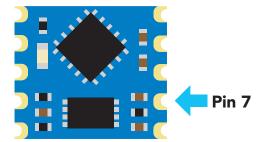

The Interrupt control register adjusts the function of pin 7 (the interrupt output pin).

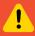

Settings to this register are **not** retained if the power is cut.

#### Pin high on new reading

#### Command value = 2

By setting the interrupt control register to 2 the pin will go to a low state (0 volts). Each time a new reading is available the INT pin (pin 7) will be set and output the same voltage that is on the VCC pin.

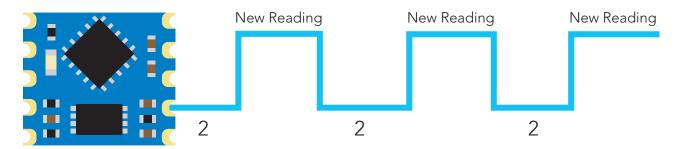

The pin will not auto reset. 2 must be after each transition from low to high.

#### **Example code** Setting pin high on new reading

byte i2c\_device\_address=0x66; byte int\_control=0x04;

Wire.beginTransmission(i2c\_device\_address); Wire.write(int control); Wire.write(0x02); Wire.endTransmission();

#### Pin low on new reading

#### Command value = 4

By setting the interrupt control register to 4 the pin will go to a high state (VCC). Each time a new reading is available the INT pin (pin 7) will be reset and the pin will be at 0 volts.

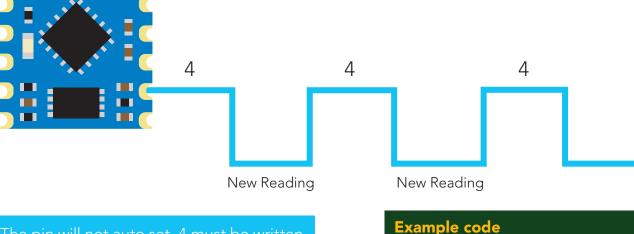

The pin will not auto set. 4 must be written to the interrupt control register after each

#### Invert state on new reading

#### Setting pin low on new reading

byte I2C\_device\_address=0x66; byte int control=0x04;

Wire.beginTransmission(I2C device address); Wire.write(int control); Wire.write(0x04); Wire.endTransmission();

#### Command value = 8

By setting the interrupt control register to 8 the pin will remain in whatever state it is in. Each time a new reading is available the INT pin (pin 7) will invert its state.

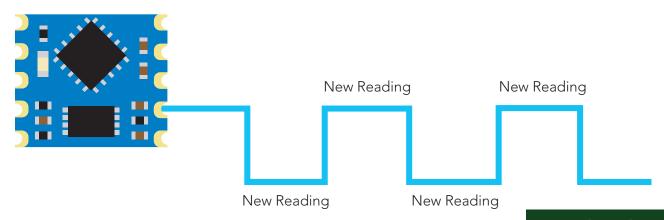

The pin will automatically invert its state each time a new reading is available. This setting has been specifically designed for a master device that can use an interrupt on change function.

#### **Example code** Inverting state on new reading

byte i2c\_device\_address=0x66; byte int\_control=0x04;

Wire.beginTransmission(i2c\_device\_address); Wire.write(int control); Wire.write(0x08); Wire.endTransmission();

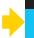

0x03 0x04

0x000x01 0x02

0x05 0x06

0x07

0x08 0x09

0x0A

0x0B

0x0C

0x0D 0x0E

0x0F

0x10

#### 0x05 - LED control register

1 unsigned byte

#### **Command values**

1 = Blink each time a reading is taken

0 = Off

The LED control register adjusts the function of the on board LED. By default the LED is set to blink each time a reading is taken.

#### **Example code Turning off LED** byte i2c device address=0x66; byte led\_reg=0x05; Wire.beginTransmission(i2c\_device\_address); Wire.write(led\_reg); Wire.write(0x00); Wire.endTransmission();

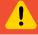

Settings to this register are **not** retained if the power is cut.

#### 0x06 - Active/hibernate register

1 unsigned byte

#### To wake the device

Transmit a 0x01 to register 0x06

#### To hibernate the device

Transmit a 0x00 to register 0x06

This register is used to activate, or hibernate the sensing subsystem of the OEM device.

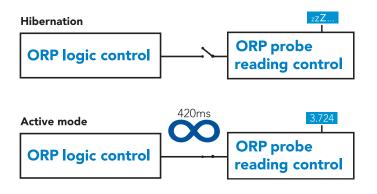

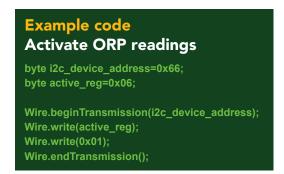

Once the device has been woken up it will continuously take readings every 420ms. Waking the device is the only way to take a reading. Hibernating the device is the only way to stop taking readings.

0x000x01 0x02

0x03 0x04

0x07

80x0 0x09

0x0A 0x0B

0x0C

0x0D

0x0E 0x0F

0x10

#### 0x07 - New reading available register

1 unsigned byte Default value = 0 (no new reading) New reading available = 1

#### **Command values**

0 = reset register

This register is for applications where the interrupt output pin cannot be used and continuously polling the device would be the preferred method of identifying when a new reading is available.

When the device is powered on, the New Reading Available Register will equal 0. Once the device is placed into active mode and a reading has been taken, the New Reading Available Register will move from 0 to 1.

This register will never automatically reset itself to 0. The master must reset the register back to 0 each time.

#### **Example code**

#### Polling new reading available register

```
byte i2c device address=0x66;
byte new_reading_available=0;
byte nra=0x07;
while(new_reading_available==0){
Wire.beginTransmission(i2c_device_address);
Wire.write(nra);
Wire.endTransmission();
Wire.requestFrom(i2c_device_address,(byte)1);
new_reading_available = Wire.read();
Wire.endTransmission();
delay(10);
if(new_reading_available==1){
call read_ORP();
Wire.beginTransmission(i2c_device_address);
Wire.write(nra);
Wire.write(0x00);
Wire.endTransmission();
```

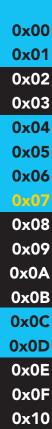

# **Calibration**

0x08: Calibration value MSB 0x09: Calibration value high byte R/W R/W 0x0A: Calibration value low byte 0x0B: Calibration value LSB R/W

#### 0x08 - 0x0B Calibration registers

Signed long 0x08 = MSB0x0B = LSBUnits = mV

A calibration point can be a singed whole number, or singed floating point number with one decimal place.

#### **Example**

225.0 -12.5

After sending a value to this register block, calibration is **not** complete. The calibration request register must be set after loading a calibration value into this register block.

To send a new calibration value to the ORP OEM<sup>™</sup> the value of the calibration solution must be multiplied by 10 and then transmitted to the ORP OEM™. (The calibration value will be divided by 10 internally). Move the value from a float to a signed long. Break up the signed long into its 4 individual bytes. Send the bytes (MSB to LSB) to registers 0x08, 0x09, 0x0A and 0x0B.

#### **Example**

calibrating to an ORP of 209.4 calibration value = 209.4 $209.4 \times 10 = 2094$  $2094 \text{ to HEX} = 0 \times 0000082E$ 

calibration MSB Register = 0x00calibration high byte Register = 0x00calibration low byte Register = 0x08calibration LSB Register = 0x2E

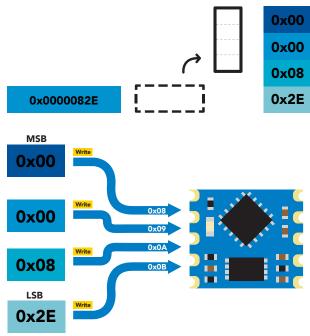

0x000x01 0x02 0x03 0x04 0x05 0x06 0x07 0x08 0x09 0x0A 0x0B 0x0C 0x0D 0x0E 0x0F 0x10

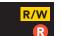

#### 0x0C - Calibration request register

1 unsigned byte

#### **Command values**

- 1 = Clear calibration (delete all calibration data)
- 2 = Single point calibration

By default this register will read 0x00. When a calibration request command has been sent and a stop command has been issued, the ORP OEM™ will perform that calibration requested. Once the calibration has been done the Calibration Request Registers value will return to 0x00.

#### 0x0D - Calibration confirmation register

1 unsigned byte

#### Command values

0 = no calibration

1 = calibration

After a calibration event has been successfully carried out, the calibration confirmation register will reflect what that calibration has been done.

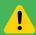

Settings to this register are retained if the power is cut.

0x01 0x02 0x03 0x04 0x05 0x06 0x07 0x08

0x00

0x0C 0x0D

0x09

0x0A

0x0B

0x0E 0x0F 0x10 0x11

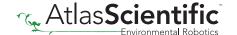

## Sensor data

0x0E: ORP reading MSB R/W 0x0F: ORP reading high byte 0x10: ORP reading low byte R/W R/W 0x11: ORP reading LSB

#### 0x0E - 0x11 ORP reading registers

Signed long 0x0E = MSB0x11 = LSBUnits = mV

The last ORP reading taken is stored in these four registers. To read the value in this register, read the bytes MSB to LSB and assign them to a signed long, cast to a float. Divide that number by 10.

#### 0x03 0x04 0x05 0x06 0x07 0x08 0x09 0x0A 0x0B 0x0C 0x0D 0x0E 0x0F 0x10 0x11

0x00

0x01 0x02

#### **Example**

#### Reading an ORP of 83.4 mV

#### **Step 1** read 4 bytes

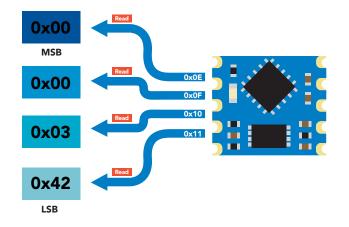

#### Step 2 read unsigned long

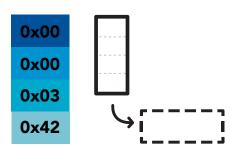

0x00000342

Step 3 cast unsigned long to a float

**Unsigned Long** Float 0x00000342 834 Step 4 divide by 10

Float Float 834 / 10 = 83.4

## **OEM** electrical isolation

If the ORP OEM<sup>™</sup> Class Embedded Circuit is going to be used in consumer, industrial, or scientific/medical applications electrical isolation is strongly recommended. Electrically isolating the device will insure that the readings are accurate, the ORP probe does not interfere with other sensors and that outside electrical noise does not affect the device.

The goal of electrically isolating the ORP  $OEM^{\mathbb{T}}$  device is to insure that the device no longer shares a common ground with the master CPU, other sensors and other devices that are can be traced back to a common ground. It is important to keep in mind that simply isolating the power and ground is not enough. Both data lines (SDA, SCL) and the INT pin must also be isolated.

This technology works by using tiny transformers to induce the voltage across an air gap. PCB layout requires special attention for EMI/EMC and RF Control, having proper ground planes and keeping the capacitors as close to the chip as possible are crucial for proper performance. The two data channels have a  $4.7 \mathrm{k}\Omega$  pull up resistor on both the isolated and non-isolated lines (R1, R2, R3, and R4) The output voltage is set using a voltage divider (R5, R6, and R,7) this produces a voltage of 3.9V regardless of your input voltage.

Isolated ground is different from non-isolated ground, these two lines should not be connected together.

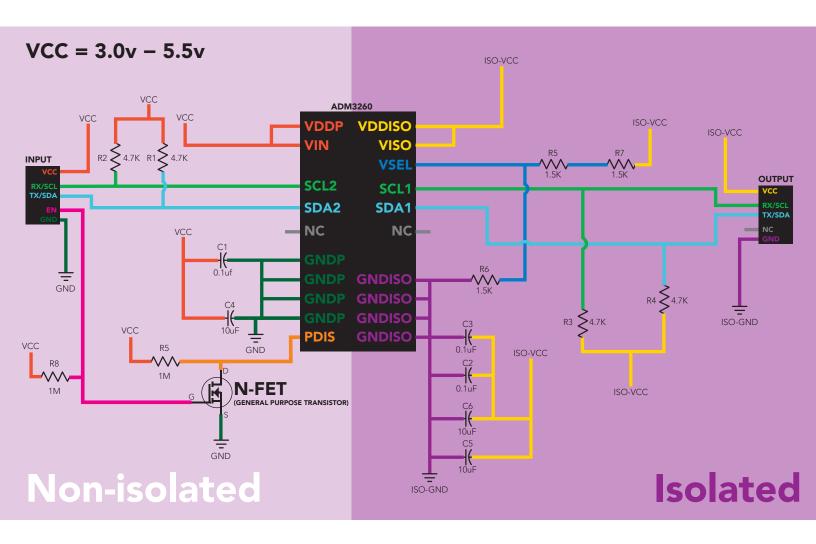

# Designing your product

The ORP OEM™ circuit is a sensitive device. Special care **MUST** be taken to ensure your ORP readings are accurate.

#### Simple design

Simple low voltage computer systems experience little to no problems during development and have no reported issues from the target customer.

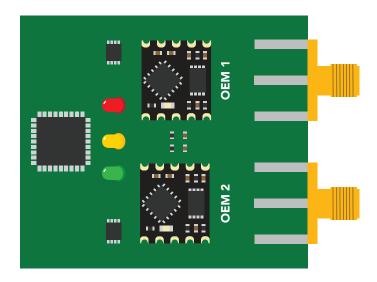

#### **Complex design**

Complex computer systems with multiple voltages and switching, can lead to extended and unnecessary debugging time. Target customers can experience frequent accuracy issues.

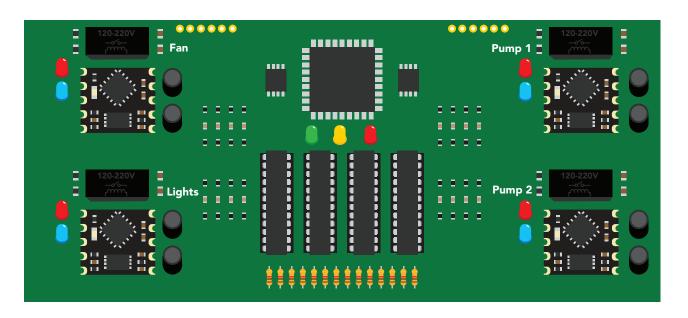

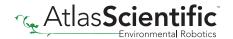

#### How to add chemical sensing to a complex computer system

Placing the OEM™ circuits onto their own board is **strongly recommended**; Not only does this help keep the design layout simple and easy to follow, it also significantly reduces debugging and development time.

Target customers will experience accurate, stable and repeatable readings for the life of your product.

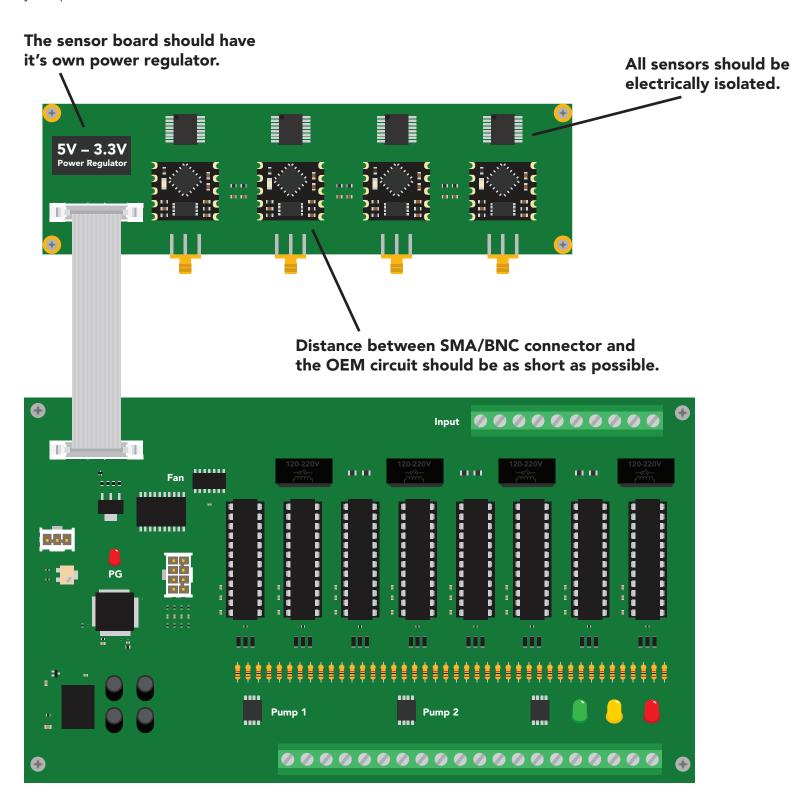

# **Designing your PCB**

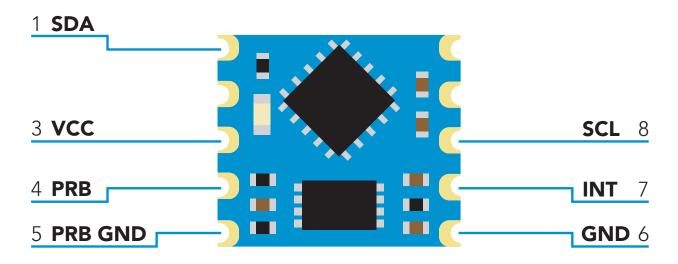

The ORP OEM<sup>™</sup> circuit requires two separate ground planes to operate properly. One ground plane is for the digital section of the device, the other is for the analog section.

Create two double-sided ground planes, just like the image below.

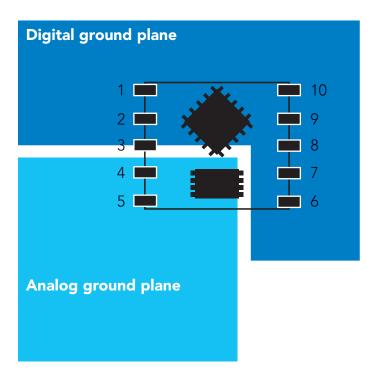

Connect pin 5 to the analog ground plane, and pin 6 to the digital ground plane.

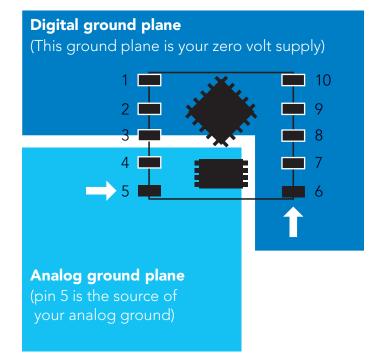

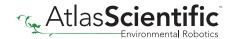

Place the probe connector (BNC/SMA) close to the ORP  $OEM^{\mathsf{TM}}$  circuit.

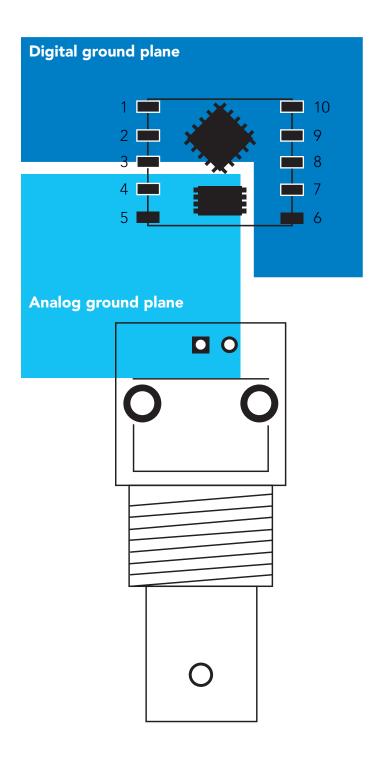

Using a 0.4mm trace width connect pin 4 (PRB) to pin 1 on the BNC/SMA. Keep this trace as short as possible. This trace is the ORP signal path.

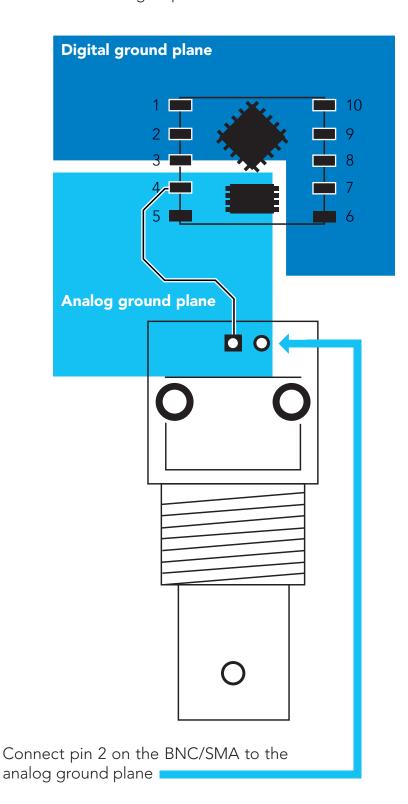

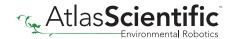

#### Cross section of the ORP signal path

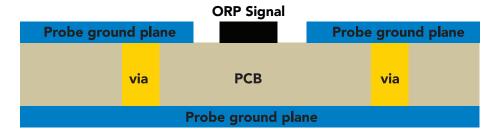

This cross section is an example of how the analog ground plane protects the ORP signal. The analog ground should surround the ORP signal, on both the top and bottom layers.

Rout the other traces as you see fit. If pin 7(INT) is unused leave it floating, do not connect pin 7 to VCC or ground.

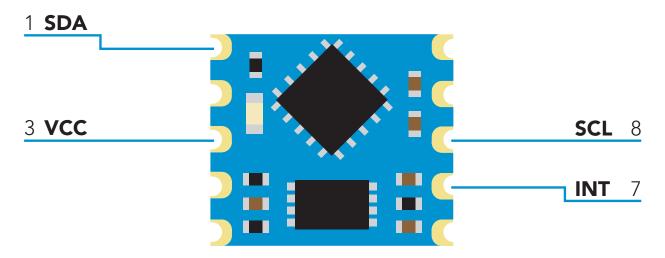

#### **NEVER** place vias under the OEM footprint.

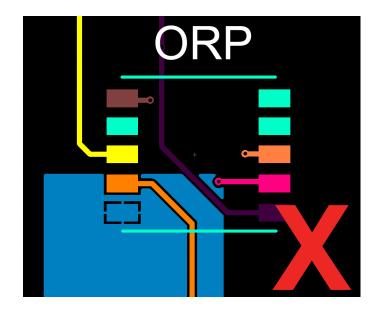

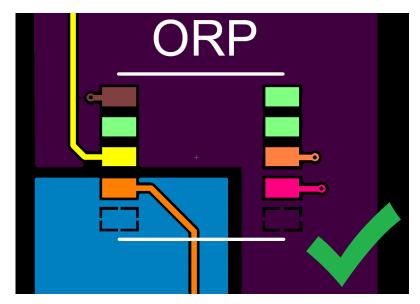

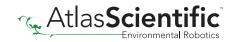

Pins marked NC (No Connect) must be left floating. NEVER connect pins marked NC to VCC or ground.

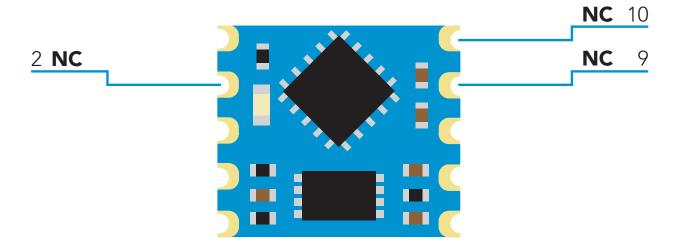

If the ORP OEM™ circuit is going to be hand soldered, avoid using rosin core solder. Use as little flux as possible. Do not let liquid flux seep under the ORP OEM™ circuit. After the ORP OEM™ circuit has been soldered to the PCB all flux residue MUST be removed. Failure to do so will result in poor quality readings.

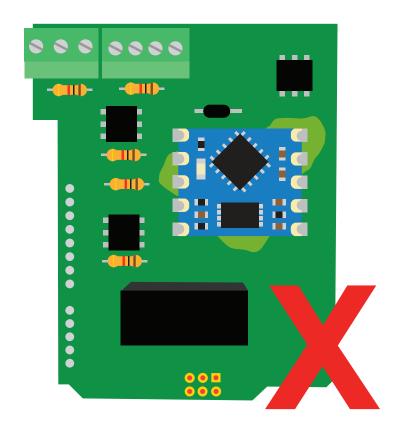

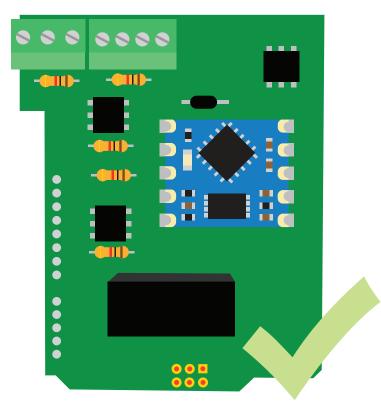

#### DO NOT SKIP THIS STEP

The PCB must be washed with an ultrasonic cleaner, OR cleaned with a commercial flux removing chemical, OR soaked in alcohol for ~20 minutes.

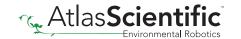

# Recommended pad layout

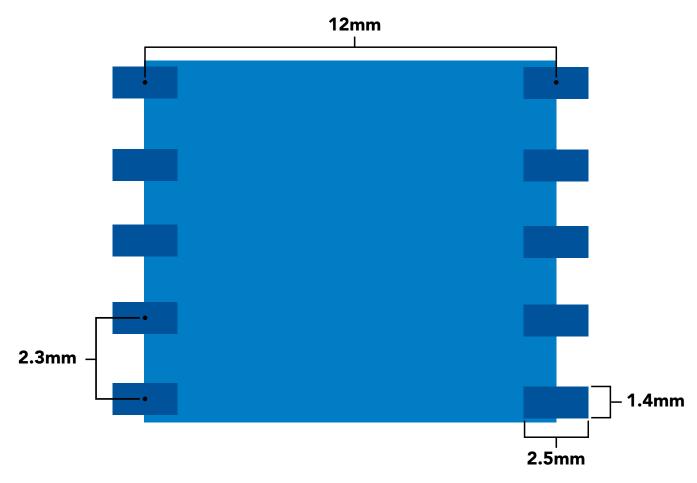

# IC tube measurements

#### **Top View**

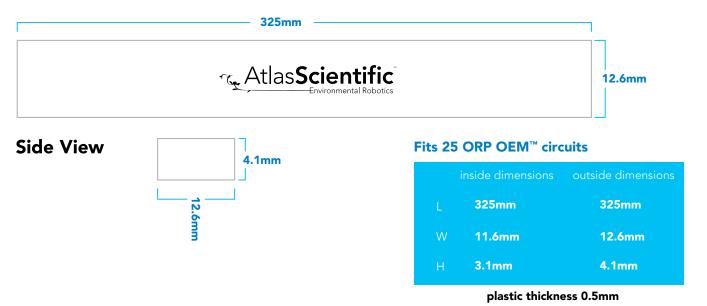

Atlas Scien

# Recommended reflow soldering profile

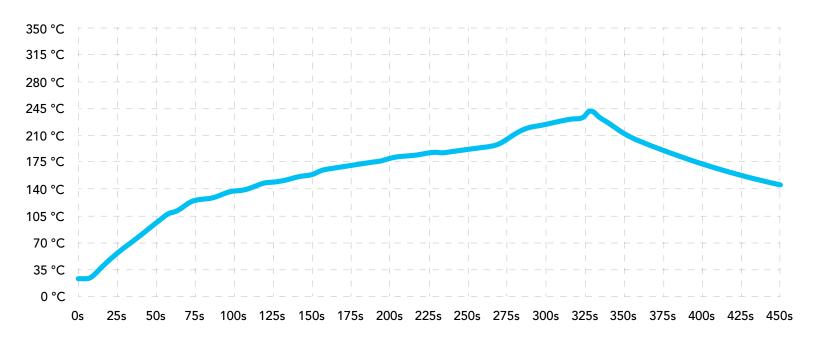

| #  | Temp | Sec | #  | Temp | Sec | #  | Temp | Sec | #  | Temp | Sec |  |
|----|------|-----|----|------|-----|----|------|-----|----|------|-----|--|
| 1  | 30   | 15  | 11 | 163  | 10  | 21 | 182  | 10  | 31 | 100  | 25  |  |
| 2  | 90   | 20  | 12 | 165  | 10  | 22 | 183  | 10  | 32 | 80   | 30  |  |
| 3  | 110  | 8   | 13 | 167  | 10  | 23 | 185  | 10  | 33 | 30   | 30  |  |
| 4  | 130  | 5   | 14 | 170  | 10  | 24 | 187  | 10  | 34 | 0    | 15  |  |
| 5  | 135  | 5   | 15 | 172  | 10  | 25 | 220  | 30  |    |      |     |  |
| 6  | 140  | 5   | 16 | 174  | 10  | 26 | 225  | 20  |    |      |     |  |
| 7  | 155  | 8   | 17 | 176  | 10  | 27 | 230  | 20  |    |      |     |  |
| 8  | 156  | 10  | 18 | 178  | 10  | 28 | 235  | 8   |    |      |     |  |
| 9  | 158  | 10  | 19 | 180  | 10  | 29 | 170  | 20  |    |      |     |  |
| 10 | 160  | 10  | 20 | 181  | 10  | 30 | 130  | 20  |    |      |     |  |

# Pick and place usage

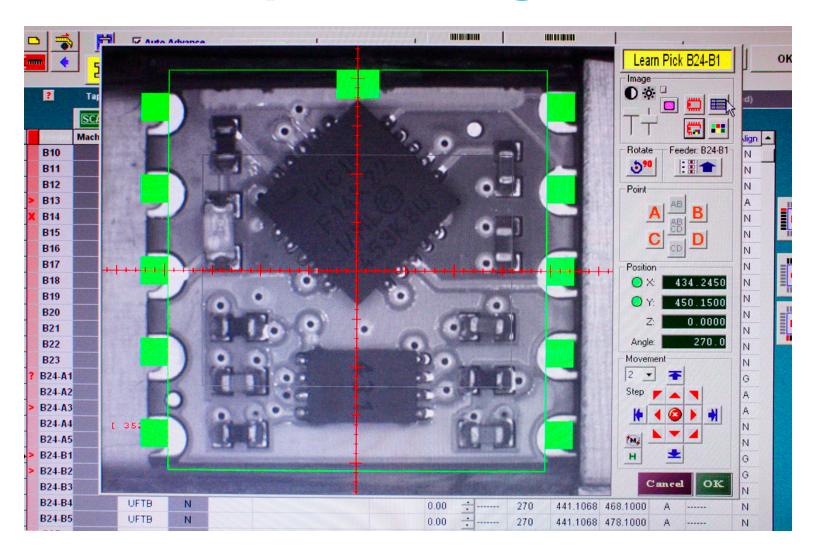

# Datasheet change log

#### **Datasheet V 2.9**

Revised operating voltages on pages 1 & 4.

#### Datasheet V 2.8

Revised artwork on pg 7.

#### **Datasheet V 2.7**

Added "Designing you product" on pg 23.

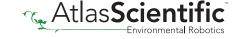

#### Datasheet V 2.6

Changed Calibration Confrim register 0x0D from R/W to R.

#### **Datasheet V 2.5**

Expanded upon the "Designing your PCB" section of datasheet, pg. 23

#### Datasheet V 2.4

Firmware update.

#### **Datasheet V 2.3**

Revised isolation schematic on pg. 22

#### Datasheet V 2.2

Changed "Max rate" to "Response time" on cover page.

#### Datasheet V 2.1

Corrected max rate reading on cover page.

#### **Datasheet V 2.0**

Revised entire datasheet

# Firmware updates

V4.0 – Initial release (Feb 14, 2016)

V5.0 – (November 27, 2018)

• Fixed a bug where the calibration status didn't load correctly on power up.

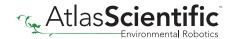